## SAP ABAP table TASSGROUPT {Global Trade: Association Group Description}

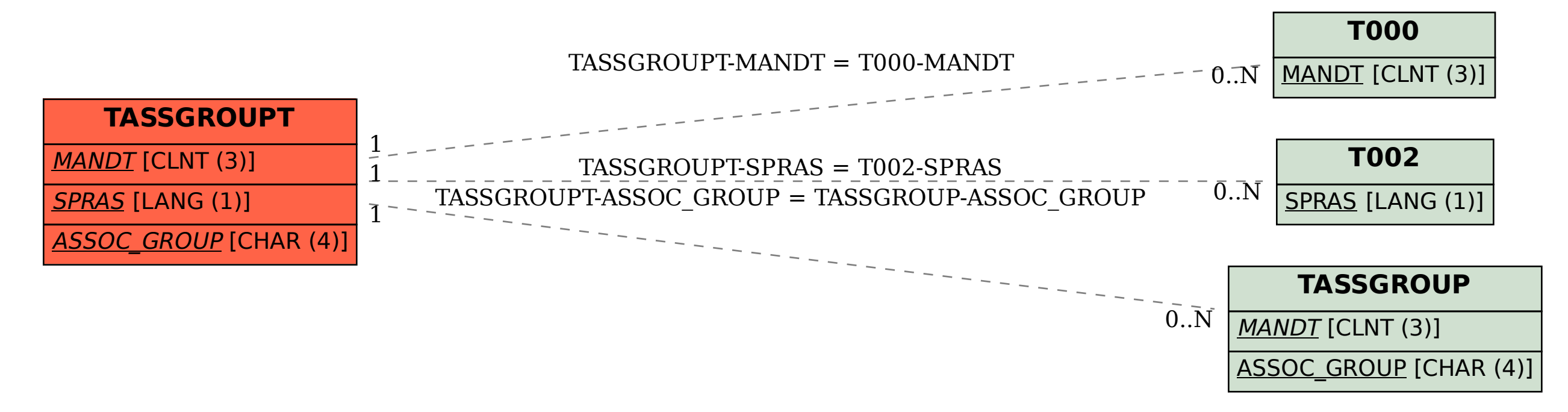